# 143/2016

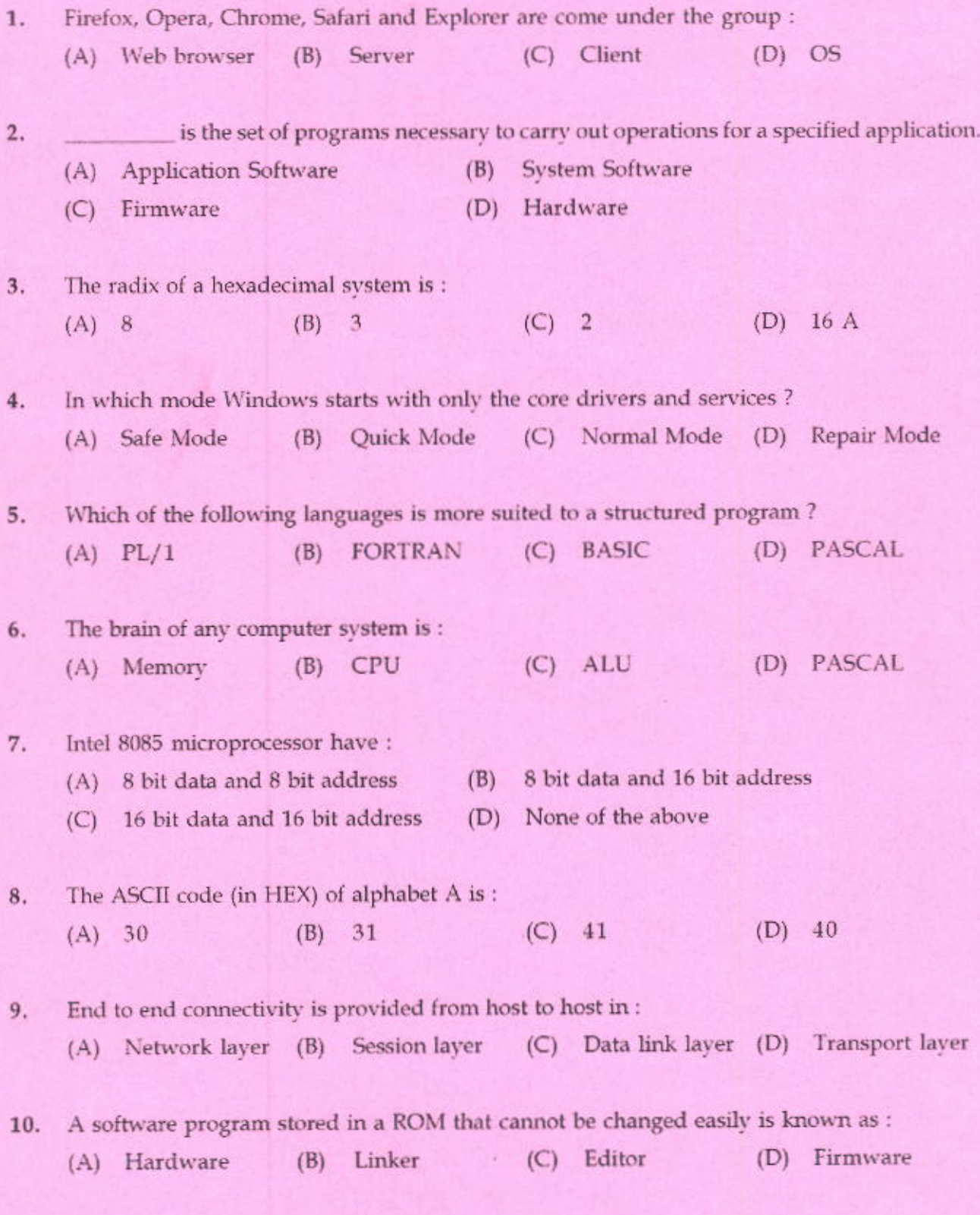

 $\boldsymbol{\Lambda}$ 

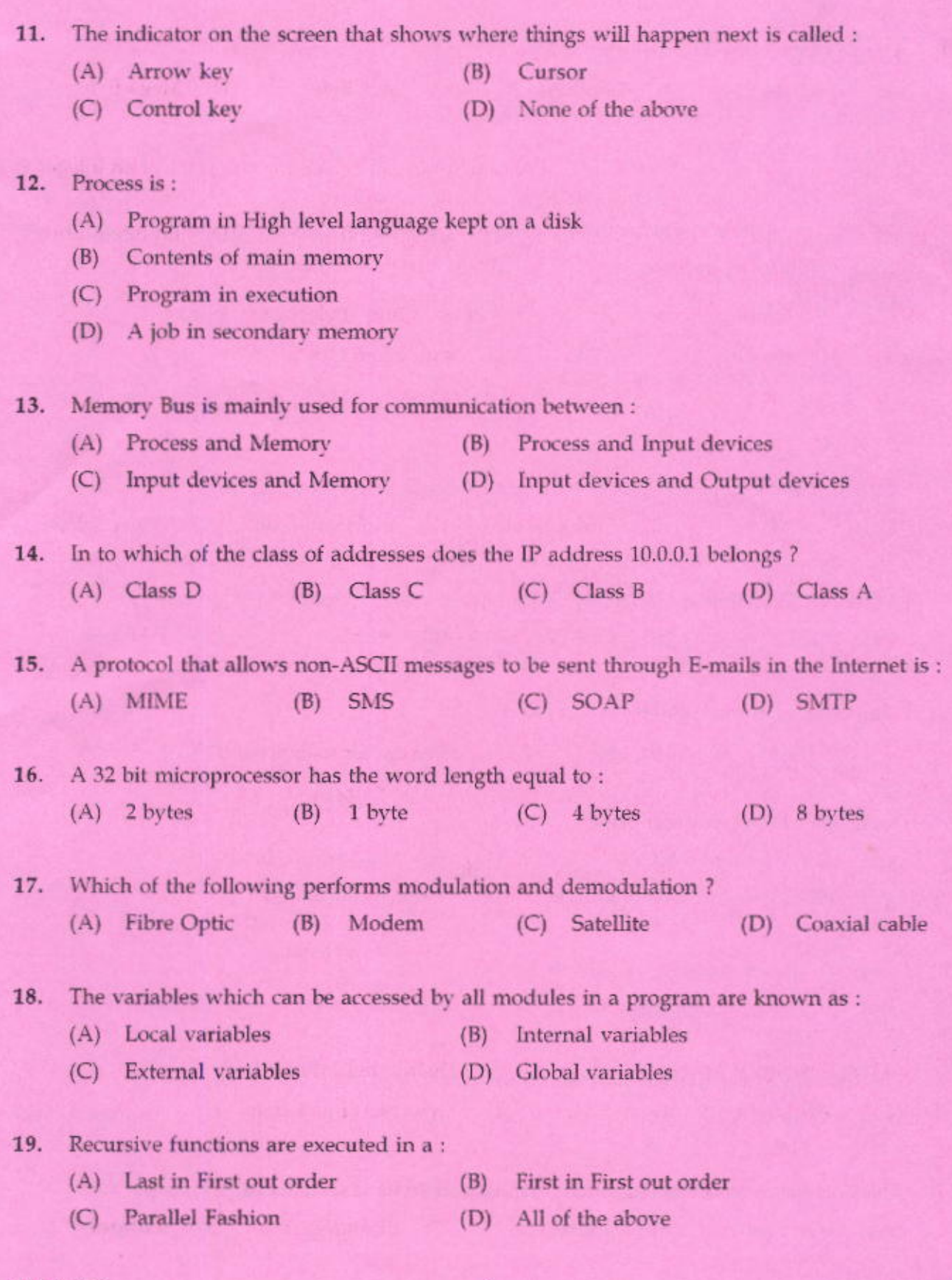

143/2016

 $\mathcal{N} \times \mathcal{N}$ 

 $\bf 4$ 

 $\mathbf{A}$ 

- $20.$ Approximately one Trillion bytes is a:
	- (C) Giga Byte (D) Mega Byte (A) Kilo Byte  $(B)$ Tera Byte

A list of named integer constants that once defined can be used in the place of an integer is  $21.$ called :

(C) Modifier Register (D) Enumeration (A) Argument  $(B)$ 

Which of the following memory is capable of operating at electronic speed ?  $22.$ 

- $(B)$ Semi conductor Memory (A) Magnetic Disk
- (D) Magnetic Tapes (C) Magnetic Drum

## Microprogramming is a technique :  $23.$

- for writing small programs effectively  $(A)$
- for programming the input output routines  $(B)$
- (C) for programming the Microprocessor
- (D) for programming the control steps of a computer

#### The Program Counter holds:  $24.$

- (A) Address for next instruction (B) Address for memory
- Memory operand (C) Temp data  $(D)$
- Which of the following is not application software?  $25.$ 
	- (A) Word Processor  $(B)$ Unix
	- (D) Desktop Publishing (C) Spread Sheet

# $26.$ With reference to Windows a DLL is a:

- Distributed Library LAN (A) Distribution Level Library  $(B)$
- Dynamic Link Library (C) Dedicated Link Library  $(D)$
- The Gateway Internet Access Services (GIAS) of India is situated in :  $27.$ 
	- (A) Delhi (B) Mumbai
- (C) Chandigarh

(D) Madurai

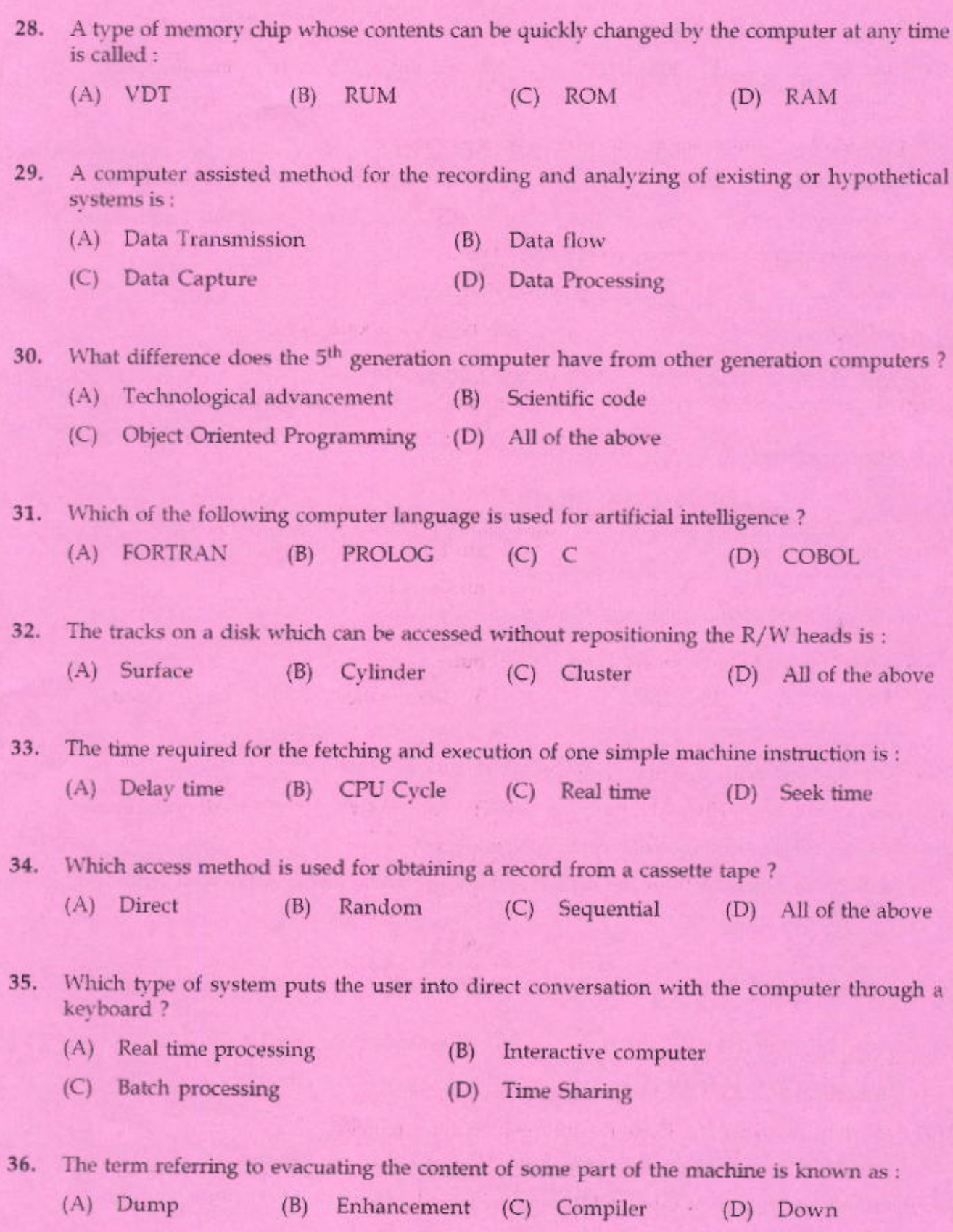

 $\boldsymbol{\rm A}$ 

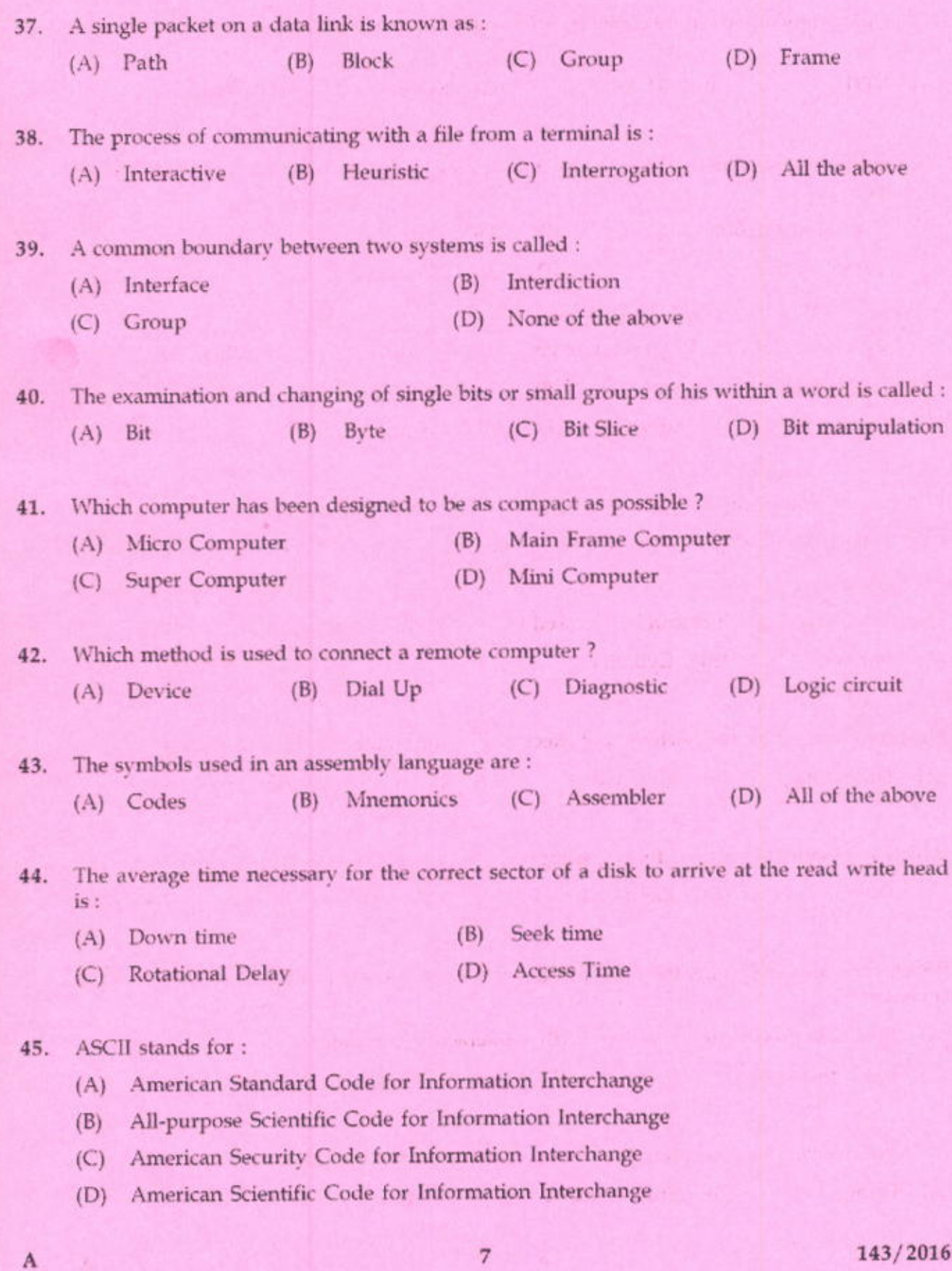

 ${P.T.O.}$ 

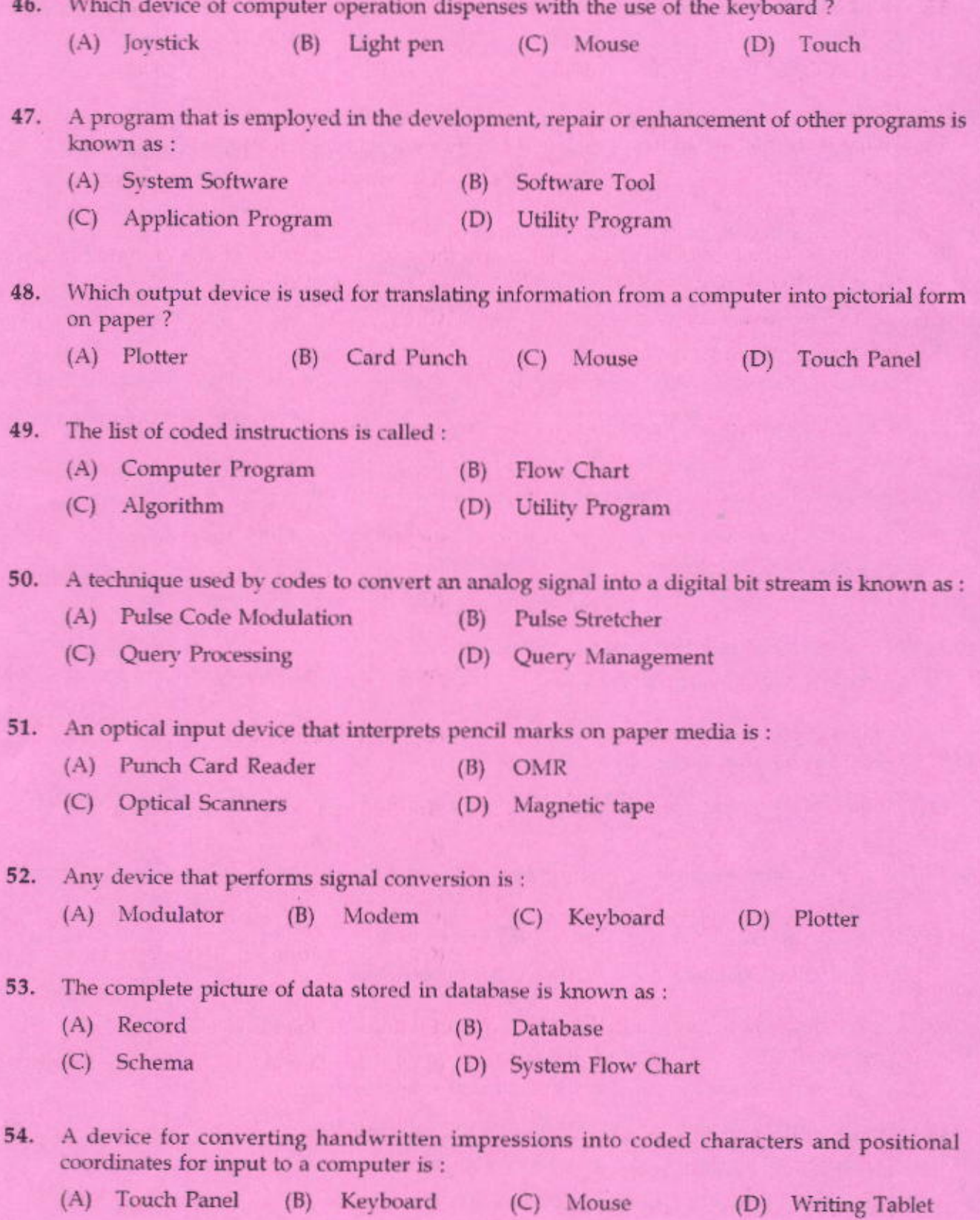

 $\bf8$ 

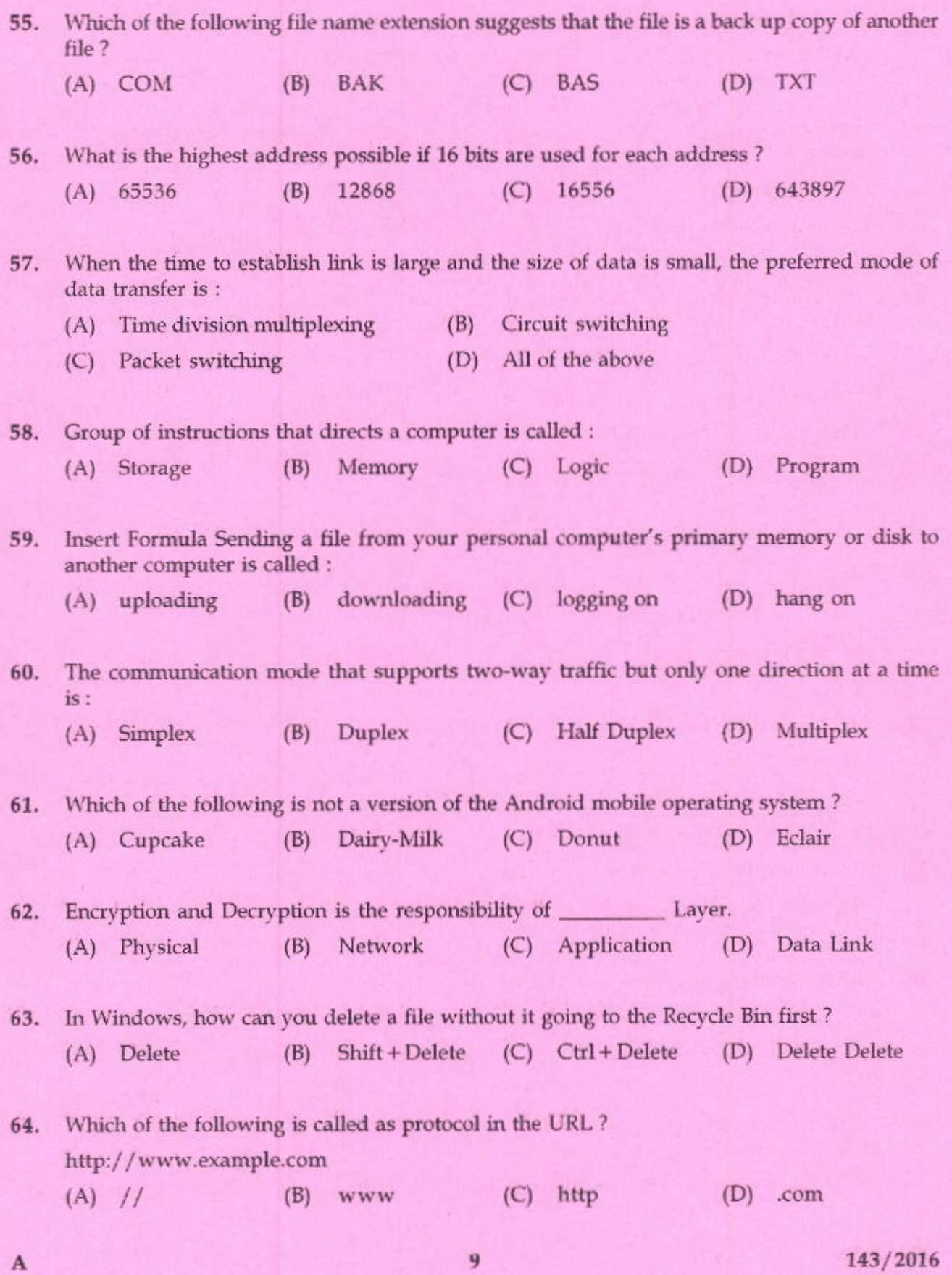

143/2016  $\left\{ \text{P.T.O.} \right\}$ 

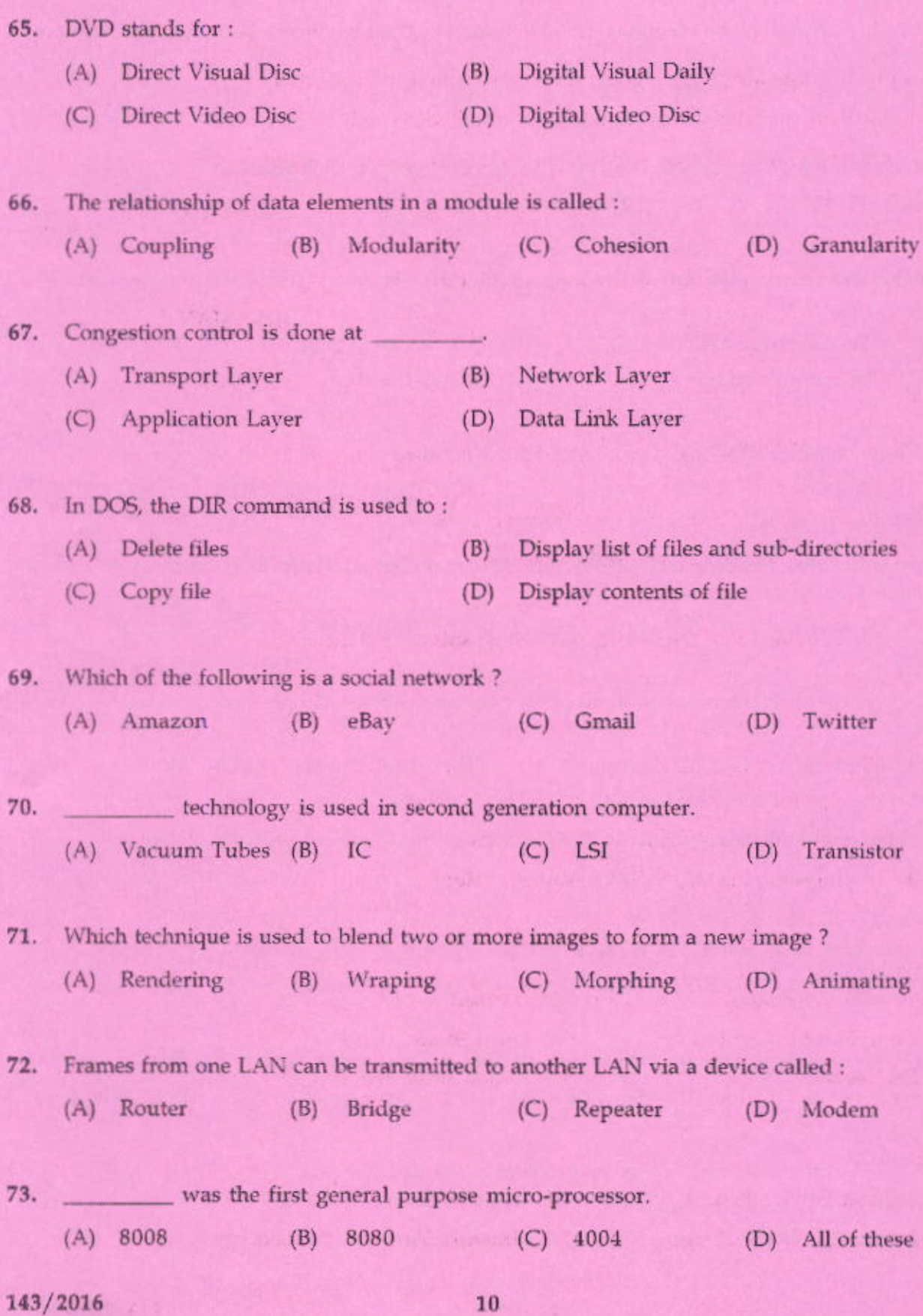

 $\mathbf{A}$ 

- 74. Sorting is:
	- (A) a process of re-arranging a given set of objects in a specific order
	- $(B)$ to facilitate the later search for members of the sorted set
	- $(C)$ is a relevant and essential activity, particularly in data processing
	- $(D)$ All of these
- 75. Internal communication within institution is done through :
	- $(A)$  LAN  $(B)$  WAN  $(C)$ **MMS** (D) MAN
- 76. Virtual memory is:
	- an extremely large main memory.  $(A)$
	- $(B)$ an extremely large secondary memory.
	- $(C)$ an illusion of extremely large main memory.
	- (D) a type of memory used in super computers.
- A hard disk is divided into tracks which is further subdivided into: 77.
	- (C) Vectors (A) Clusters **Sectors** (D) Heads  $(B)$

## 78. What is algorithm?

- (A) Set of steps for solving a particular problem
- $(B)$ Solving a problem in a finite number of steps
- Set of programming statements to solve problem  $(C)$
- $(D)$  Both  $(A)$  and  $(B)$

# 79. ROM is needed for storing an initial program called \_

- (A) Computer Startup Loader  $(B)$ **Boot Strap Loader**
- (C) OS Version (D) None of the above
- 80. ISP stands for
- $(B)$ **Internet Service Process**
- (C) Internet Service Provider

(A) Intranet Service Pointer

(D) Internet Standard Protocol

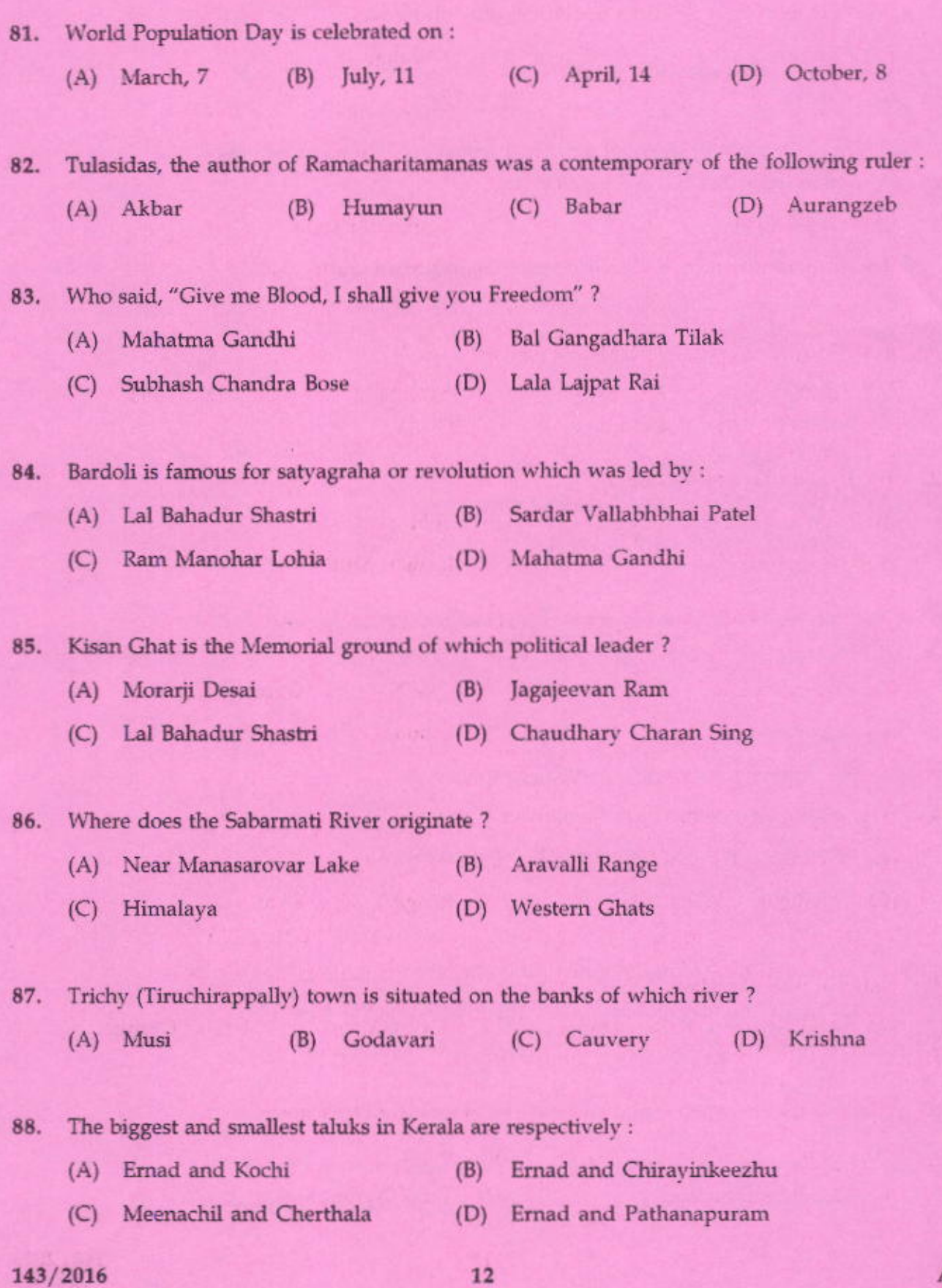

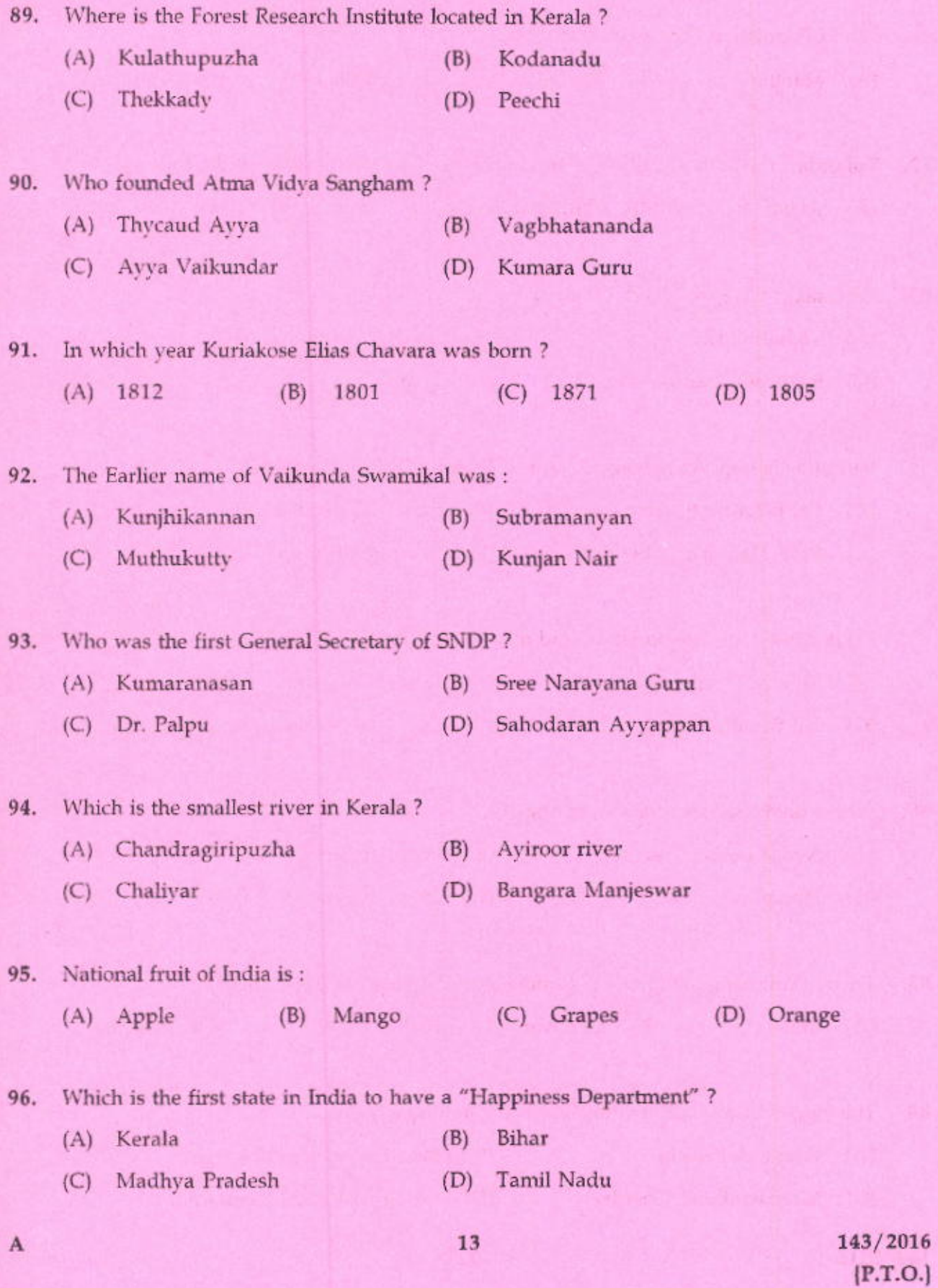

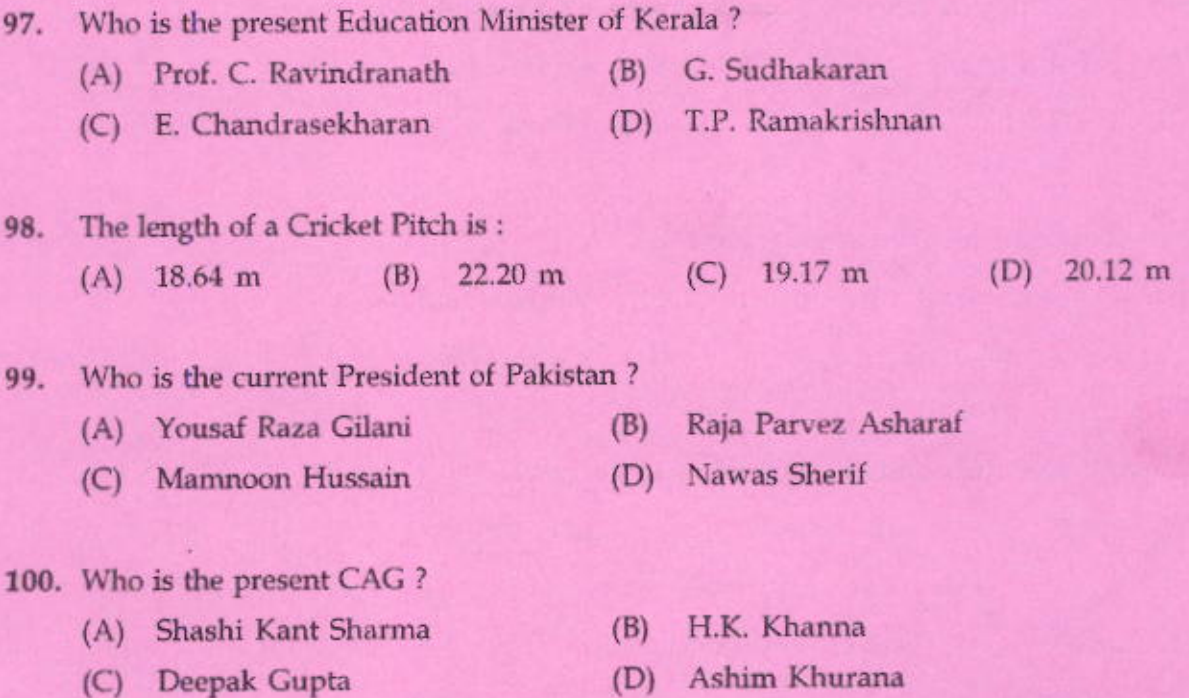

 $-000-$